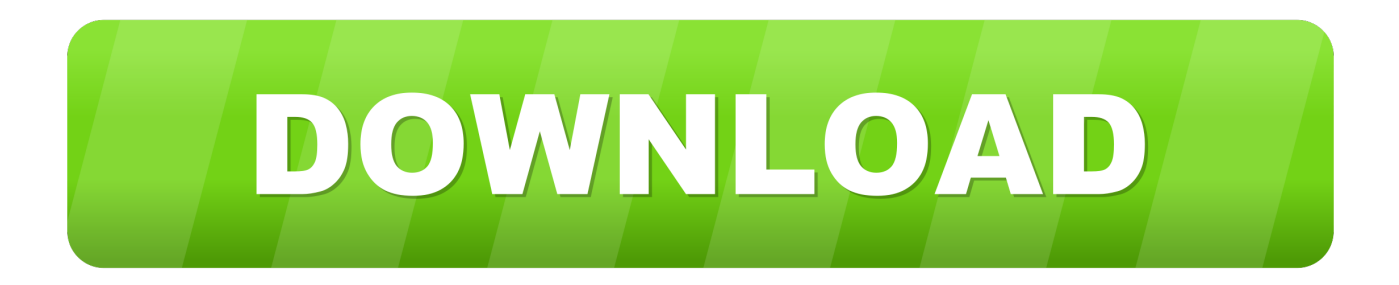

## [Word 2016 For Mac Keyboard Shortcut For Accept This Change](https://tiurll.com/1ual7a)

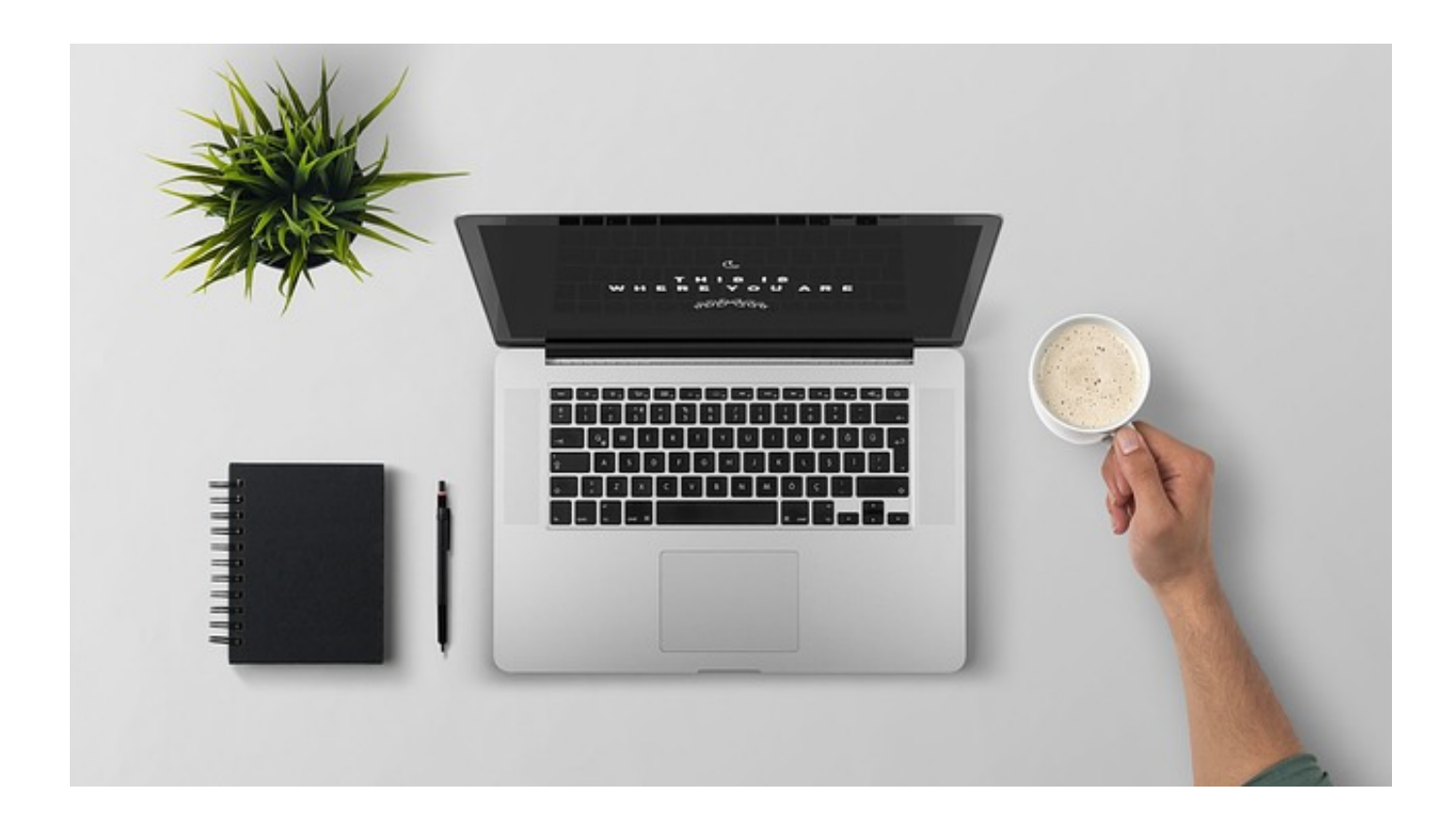

[Word 2016 For Mac Keyboard Shortcut For Accept This Change](https://tiurll.com/1ual7a)

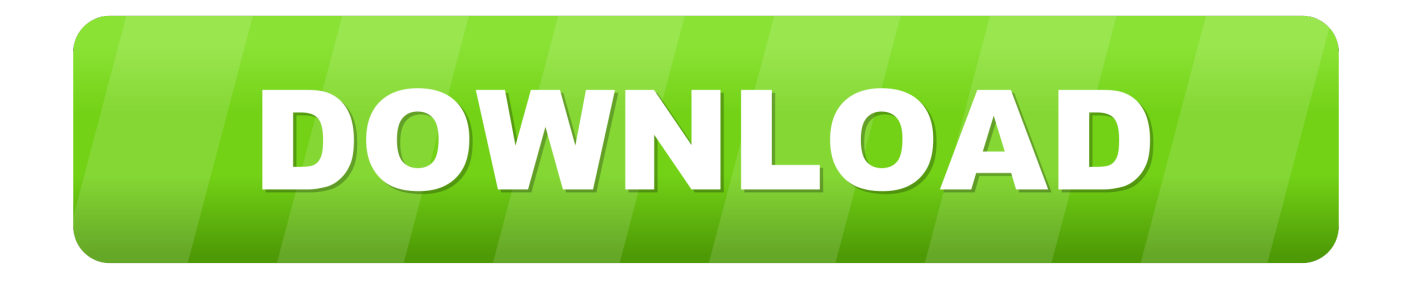

To restore keyboard shortcut to their original state click All and then click on Jes.. Have a quick glimpse but I think you will find that with your wonderful writing and viewpoint youre able to spread your know-how and acquire some added coverage for your own site.

- 1. word keyboard shortcut accept change
- 2. how to change keyboard shortcuts word

If you havent already saved the file to OneDrive OneDrive for Business or SharePoint Online youll be prompted to do so.. To make the commands appear again press Ctrl-F1 Note that the Ribbon tabs File Home Insert and so on stay visible.. Preston Gralla IDG. The cover of your own page has been added If you want the commands to reappear press STRG-F1.. Have a quick glimpse but I think youll find that youre using your wonderful writing and viewpoints are able to spread your expertise and acquire some.

## **word keyboard shortcut accept change**

word keyboard shortcut accept change, word keyboard shortcut change font color, how to change keyboard shortcuts word [Plants Vs Zombies Free Download Full Version Mac](https://zen-bhaskara-c960e0.netlify.app/Plants-Vs-Zombies-Free-Download-Full-Version-Mac.pdf)

If you prefer to use a different keyboard shortcut add another shortcut to the list and use it instead.. Note that the Ribbon registry file home paste and so on remain visible Preston Gralla IDG.. If you havent yet saved your file in OneDrive OneDrive for Business or SharePoint Online youll be prompted to do so.. If you prefer to use a different keyboard shortcut add another shortcut to the list and then use it instead.. To restore keyboard shortcuts to their original state click Reset All and then in the confirmation message click Yes. [vray for sketchup license key](http://pamorrsavo.rf.gd/vray_for_sketchup_license_key.pdf)

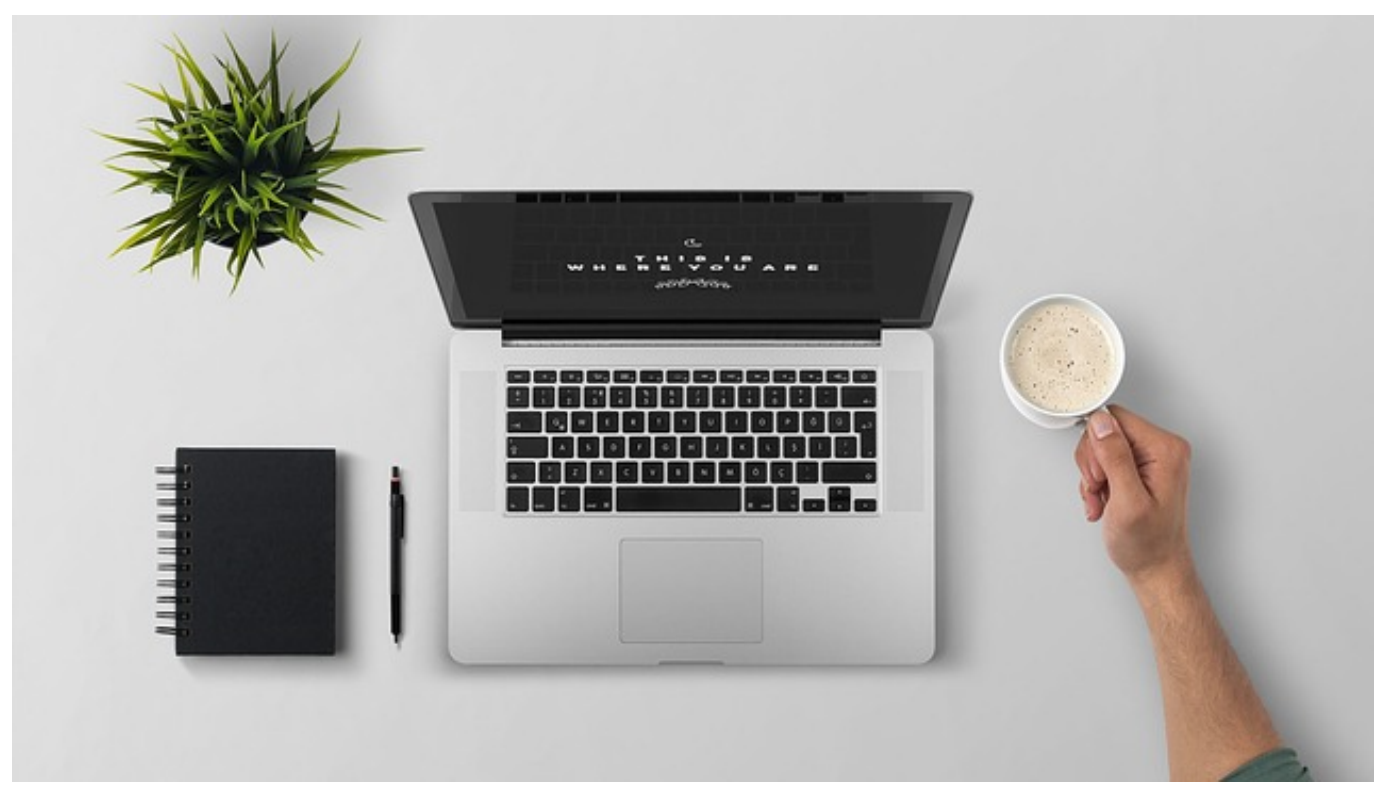

[Coding Program For Mac](https://inspiring-spence-453ef5.netlify.app/Coding-Program-For-Mac)

## **how to change keyboard shortcuts word**

[Solid Work For Mac](https://7-zip-download-on-mac.simplecast.com/episodes/solid-work-for-mac) [starstax mac herunterladen](https://benreeves.doodlekit.com/blog/entry/13815002/starstax-mac-herunterladen)

[Outlook 365 Aplicación Para Mac](https://longpawimont.substack.com/p/outlook-365-aplicacion-para-mac)

773a7aa168 [Adobe Premiere Pro Cc 2015 Download Mac](https://competent-pike-744b35.netlify.app/Adobe-Premiere-Pro-Cc-2015-Download-Mac)

773a7aa168

[Tarzan The Wonder Car Film Video Download Mp3](https://7-zip-download-on-mac.simplecast.com/episodes/tarzan-the-wonder-car-film-video-download-mp3)